## **Récupération des codes des rencontres et des feuilles de marque sur FBI Suivre le lien :** http://extranet.ffbb.com/fbi/connexion.do

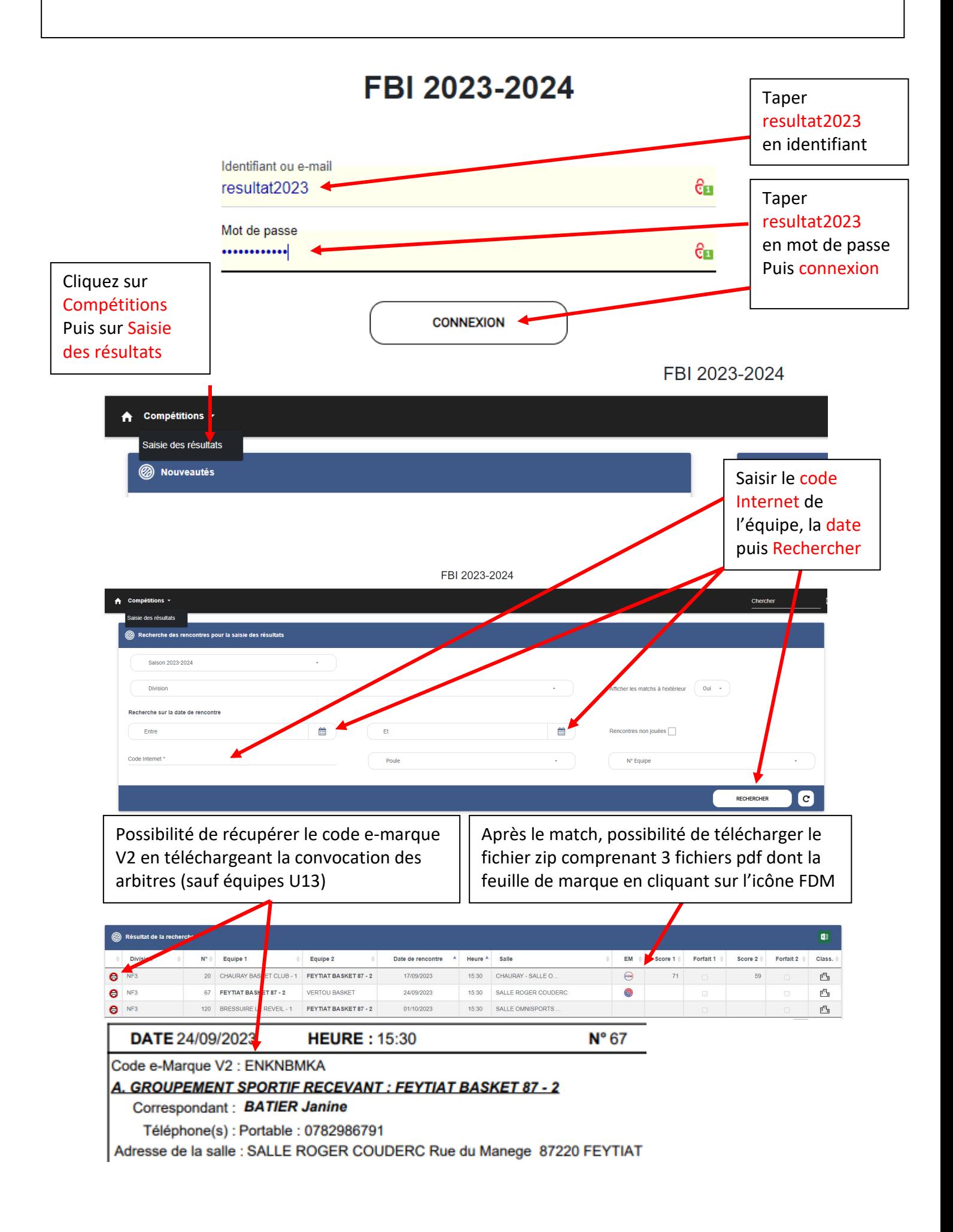